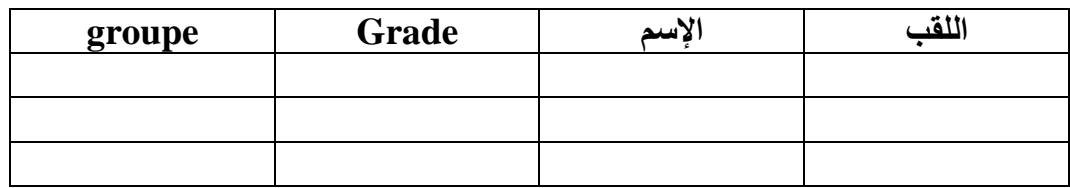

 **:TeacherName**

**:Subject**

- **- الجدول مصدر بياته من الجدول stagiere\_info**
	- **- تم أسفل الجدول نضع حقلين:**

**TeacherName**

**Subject**

**بحيث هذ الحقلين يتكرران مع قائمة الطلبة حسب الحقل Grade**

**كما يلي : إذا كانت =grade = معلم، يتم وضع أسماء الطلبة في الجدول تم اسفل الجدول نضع** 

**اسم األستاذ : TeacherName والمادة التي يدرسها Subject**

**و تكرر العملية مع جميع األساتذة TeacherName و Subject حسب الحقل grade**

**كما هو مبين في الجداول المبينة أسفله: بحيت قمت بوضع األمثلة عندما grade = معلم** 

**و كذلك عندما Grade =مفتش** 

**بحيت يكون العرض في كل صفحة**

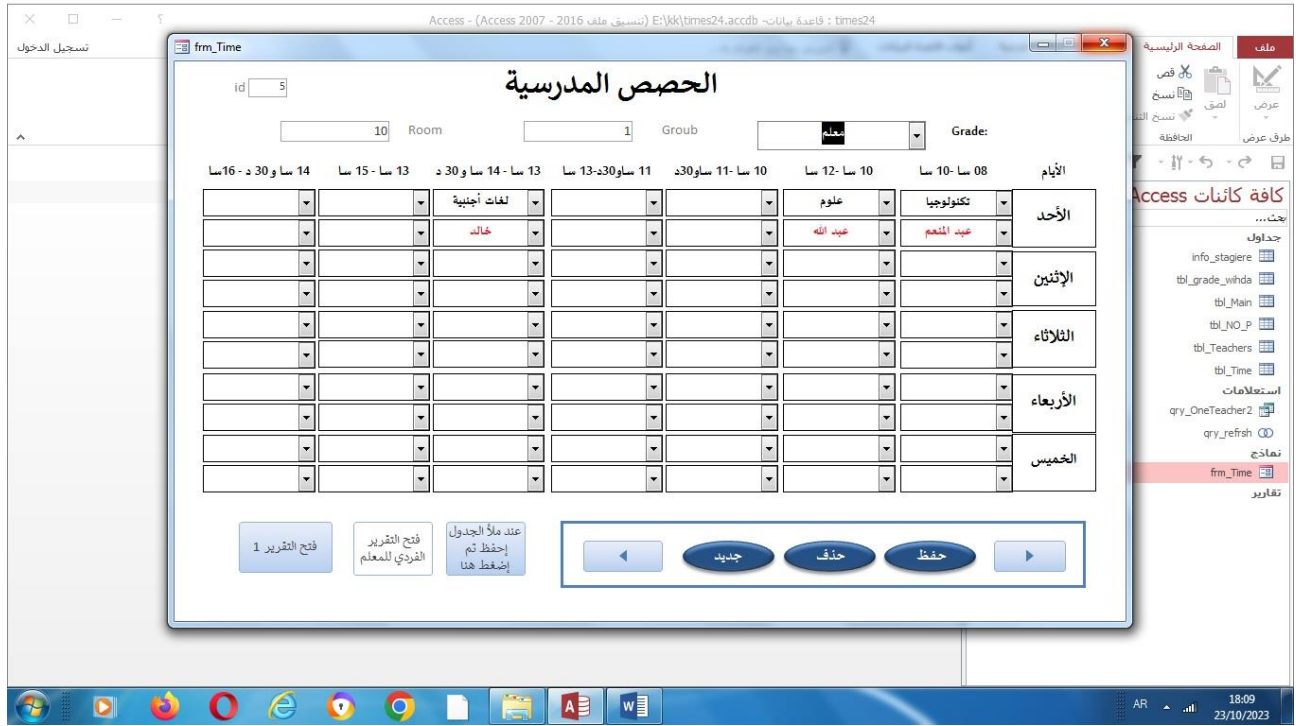

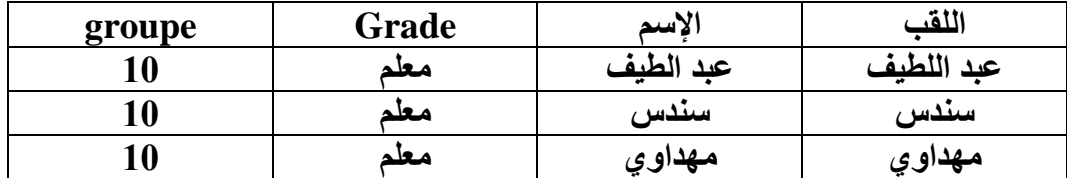

**TeacherName: عبد المنعم**

**Subject: تكنولوجيا**

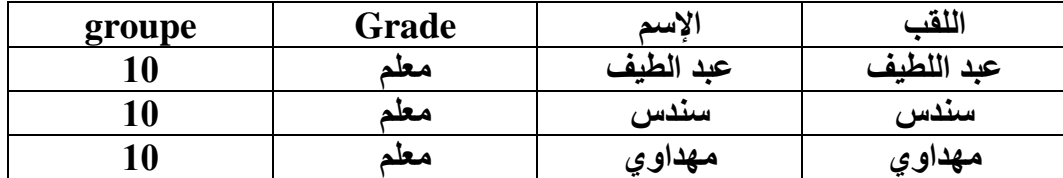

**TeacherName: عبد هللا**

**Subject: علوم**

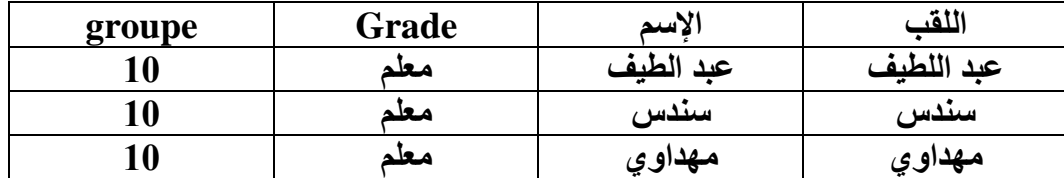

## **TeacherName: خالد**

**Subject: لغات أجنبية**

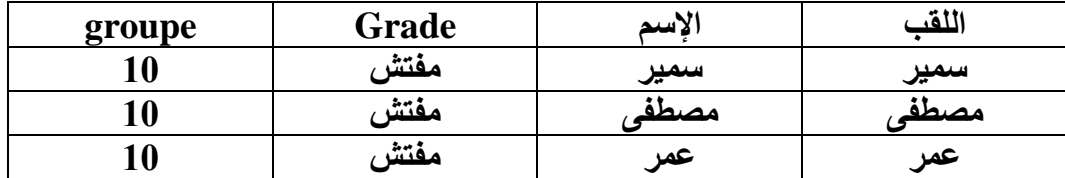

**TeacherName: صالح**

**Subject: التاريخ**

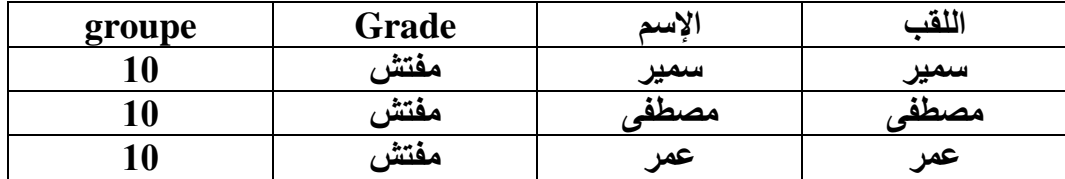

**TeacherName: عبد اللطيف**

**Subject: الجغرافيا**

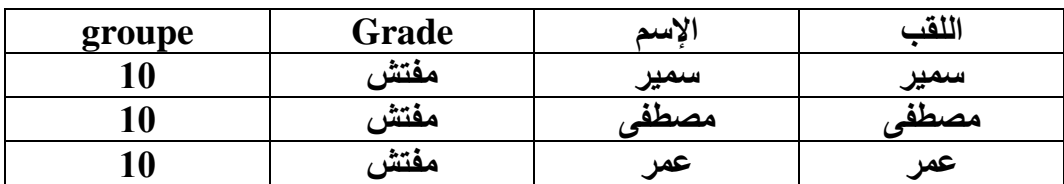

**TeacherName: محمد**

**Subject: علم األحياء**